### JogAmp Fast Media & Processing

Across devices - Desktop & Mobile

#### SIGGRAPH 2013 – Anaheim July 24, 2013

Dominik Ströhlein Erik Brayet Jens Hohmuth Julien Gouesse Mark Raynsford

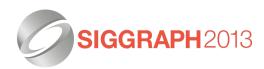

Alan Sambol Harvey Harrison Rami Santina Sven Gothel Wade Walker Xerxes Ranby

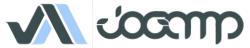

## Info

Slides and BOF Video will be made available on Jogamp.org.

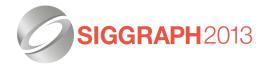

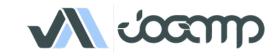

### 10 Years ...

- 2003-06-06 GlueGen, JOGL, JOAL
- 2008-04-30 JOGL Release 1.1.1
- 2009-07-24 JOCL
- 2009-11-09 Independent Project
- 2010-05-07 JogAmp Project Name, Server, ...
- 2010-11-23 JogAmp RC 2.0-rc1
- 2013-07-17 JogAmp Release 2.0.2

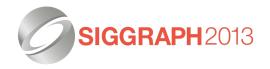

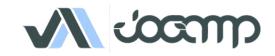

## ... used by

- GLG2D, Java3D (Vzome, SweetHome3d, XTour), Jake2, ...
- JMonkey3, libGDX, Ardor3D, ...
- Catequisis, Ticket to Ride
- Nifty GUI, Graph, MyHMI, ...
- Jspatial, SciLab, GeoGebra, BioJava, WorldWind, FROG, jReality, Gephi, Jzy3D, dyn4J, Processing, JaamSim, C3D, ...

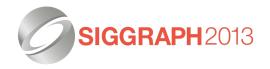

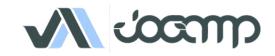

### GLG2D

- Problem:
  - Traditional Java2D uses a CPU based rendering engine.
  - Modern Java2D uses a hidden GPU based rendering engine.
- •Replaces CPU Java2D rendering engine with painting using OpenGL.
- Accelerate the most common ways that applications use Java2D drawing.
- Uses the latest JogAmp JOGL libraries for the OpenGL implementation.

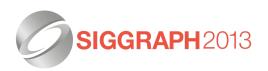

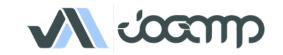

## GLG2D

 Swing behaves exactly as before, except that it' being painted to an OpenGL canvas instead.

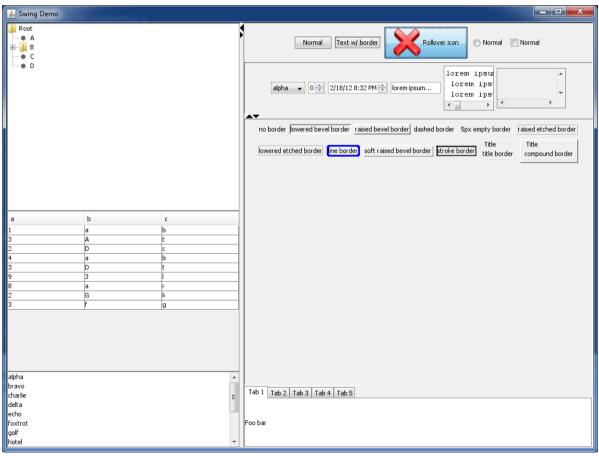

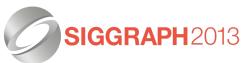

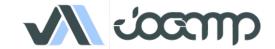

## GLG2D – More Information

- Project Pages:
  - Github:

https://github.com/brandonborkholder/glg2d

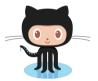

 Homepage: http://brandonborkholder.github.io/glg2d/

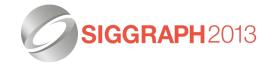

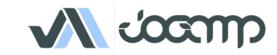

## Java3D - I'm not Dead!

- Work underway as early as 1997
- 1.5.2 released Feb2008, GPLv2 w/ classpath
- Abandoned in 2008 for JavaFX...coming soon?
- Native OpenGL, D3D backends and Jogl 1.1
- 1.6 devel branch in SVN....with a handful of fixes
  - vecmath, j3dcore, j3dutils but no release
- No longer functions on contemporary OSX

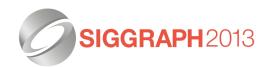

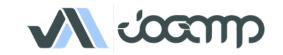

## Jogl2 Port Feb 2012

- Julien Gouesse did initial work
- August Lammersdorf gave invaluable advice
- Harvey Harrison current <del>victim</del> maintainer
- Pure Java project, all native backends removed
- Jogl2 is the only supported backend
- Assume Java6 minimum (remove Java 1.3 compat code not kidding)

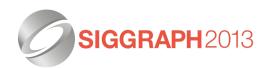

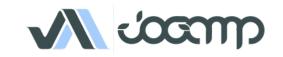

## The Future

- Very mature API
- NO API CHANGES
- Drop in replacement for 1.5.2
- Support existing users, advise others to start with something more 'alive'
- 1.6.0-final when contemporary OSX regressions are fixed

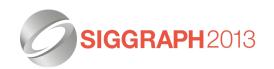

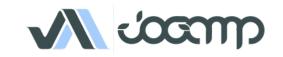

### **RTFS**

- Harvey Harrison < harvey.harrison@gmail.com>
- PGP 0x40A76BC6
- https://github.com/hharrison/vecmath
- https://github.com/hharrison/j3dcore
- https://github.com/hharrison/j3dutils
- http://jogamp.org/deployment/java3d/
- http://forum.jogamp.org

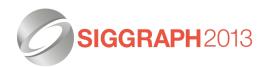

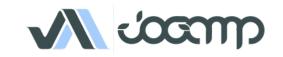

## Sweethome3d

- http://www.sweethome3d.com
- Used for the applet version on Java7/MacOSX
- Mostly a drop-in replacement
- Wider use expected after Java7u40

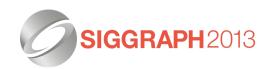

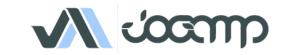

## Sweethome3d

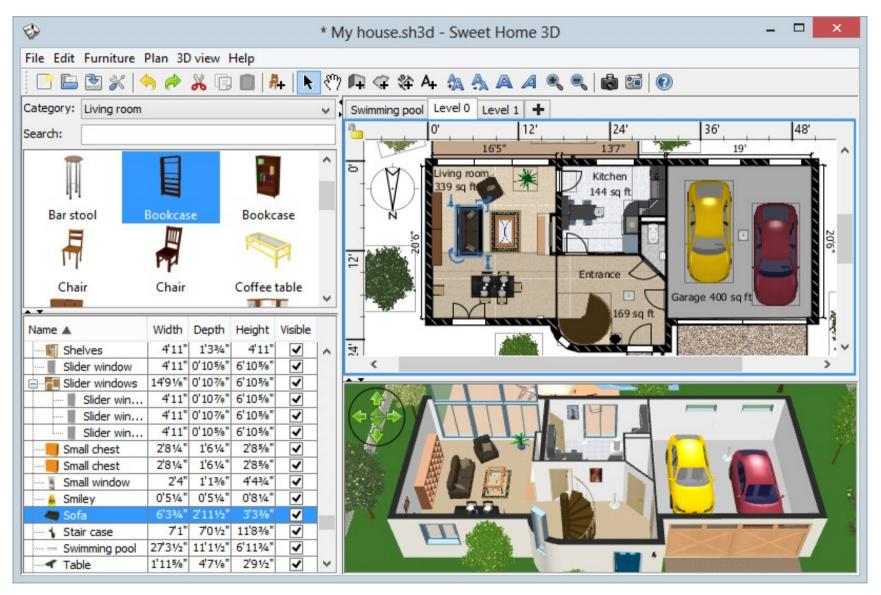

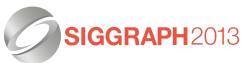

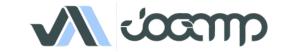

## Legacy

## Sweethome3d

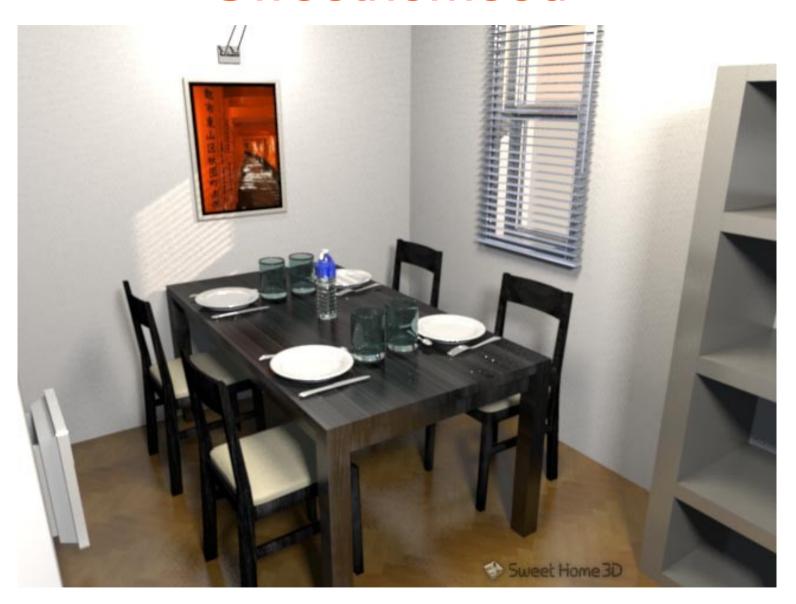

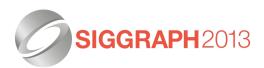

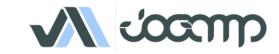

## **VZome**

- http://vzome.com/
- Worked well out of the box
- Worked with webstart even with recent JVM updates

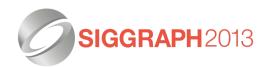

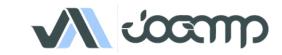

## **VZome**

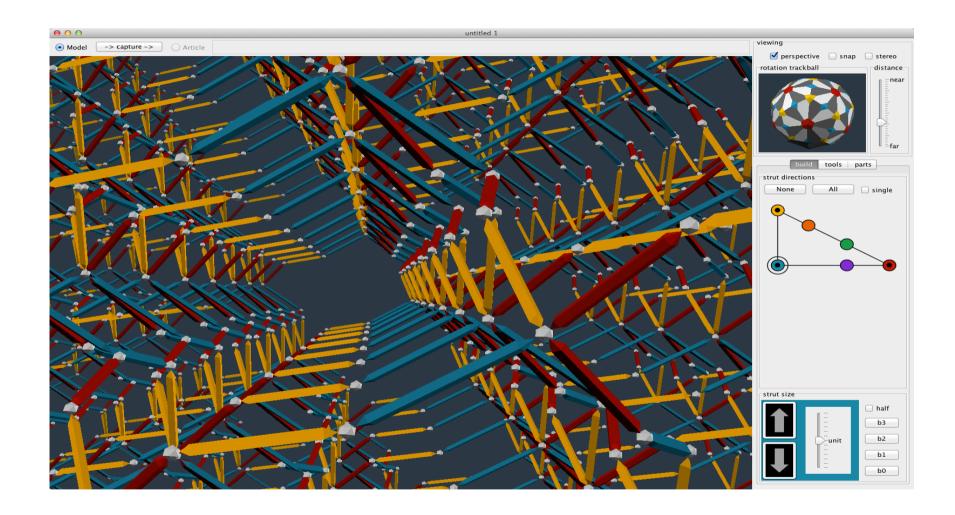

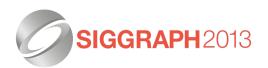

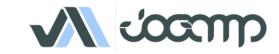

## **XTour**

- Planning software for VIMS instrument on the Cassini Probe orbiting Saturn
- Used to plan observation, visualize likely results from a given command stream
- Client-Server solution

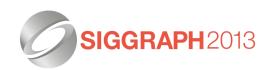

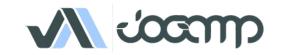

## **XTour**

- Updated Java3d removed need for installation on client machines
- Worked out of the box, drop in replacement
- Avoided rewriting application

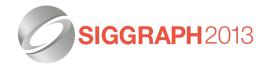

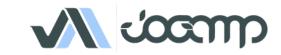

## **XTour**

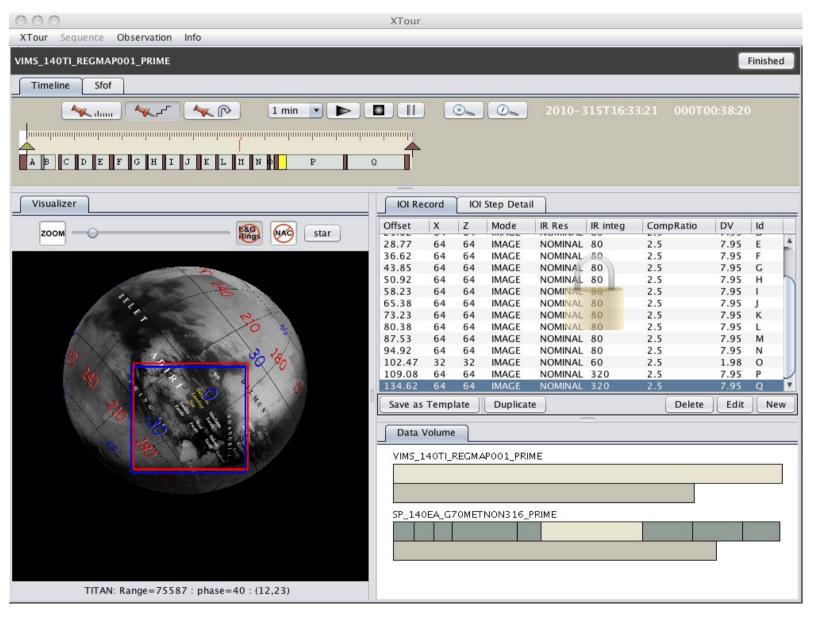

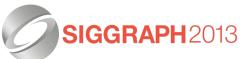

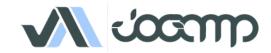

## Jake2

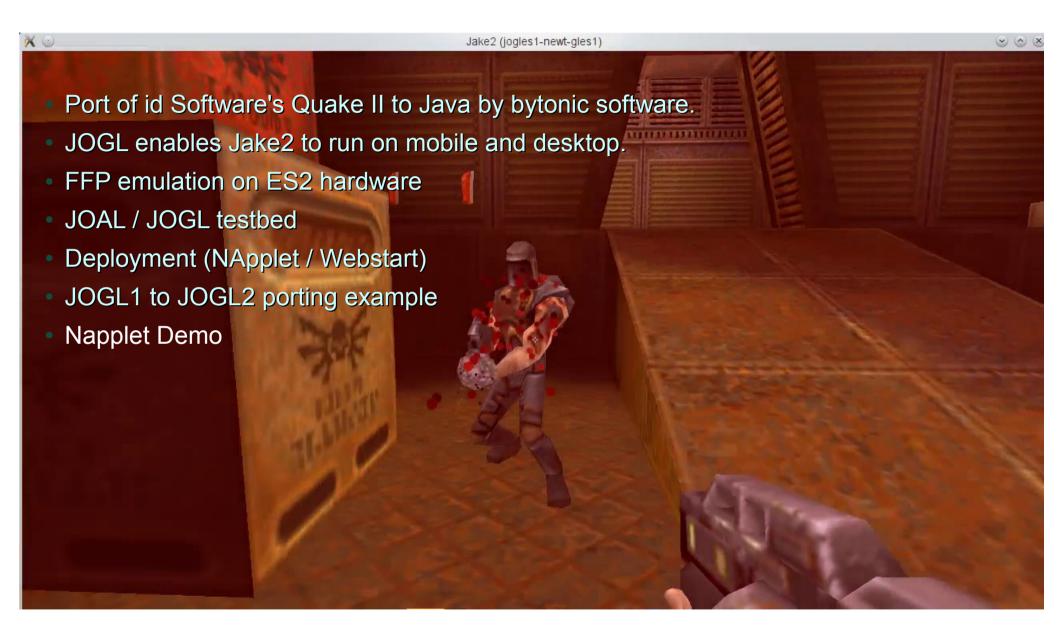

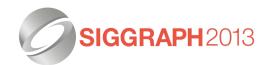

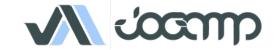

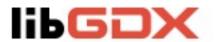

- Cross-platform API for game and realtime application development.
- Flexible workflow, NOT one size fit all.
- Availability on desktop and mobile utilizing the JogAmp backend.
- Released under the Apache 2.0 license.

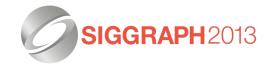

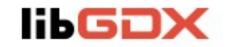

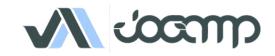

#### Games

#### **libGDX**

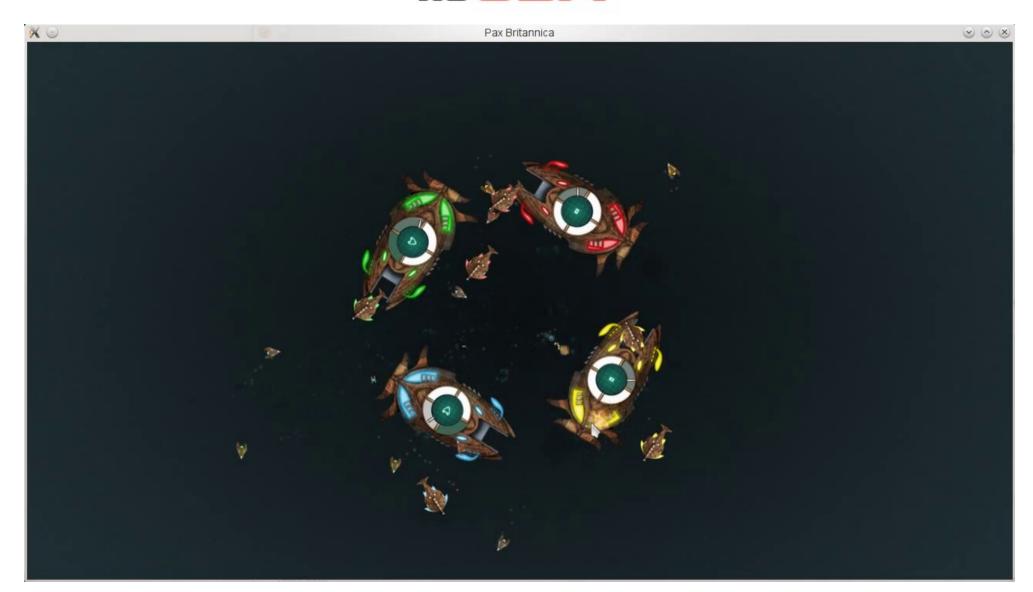

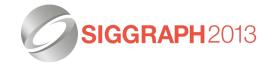

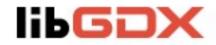

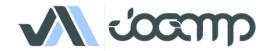

## **предож** – More Information

- Project Pages:
  - Github:
    - https://github.com/libgdx/libgdx

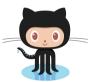

- Homepage: http://libgdx.badlogicgames.com/
- Twitter:https://twitter.com/badlogicgames
- Blog:

http://www.badlogicgames.com/

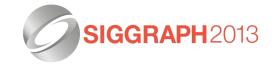

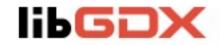

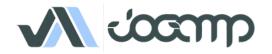

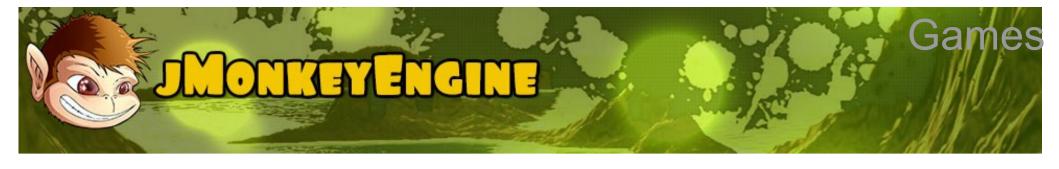

- Project Pages:
  - Homepage: http://jmonkeyengine.org

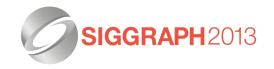

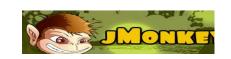

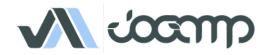

#### Games

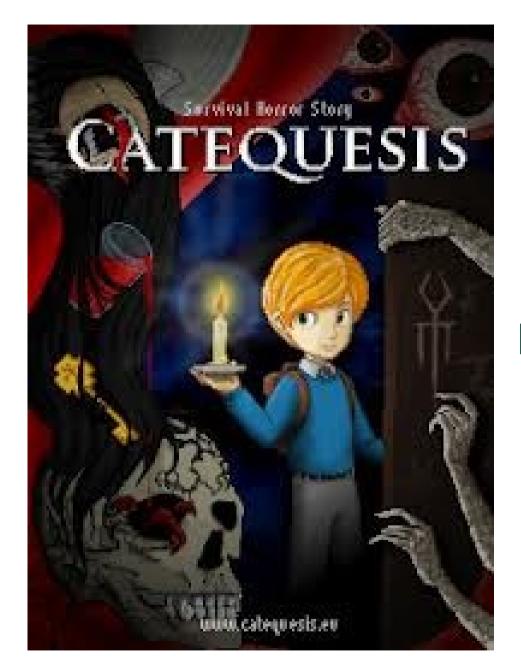

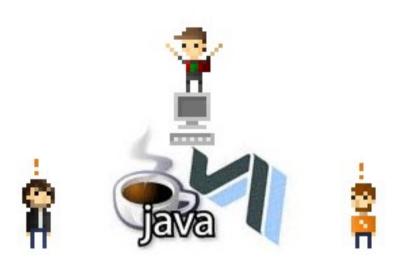

http://www.catequesis.eu/

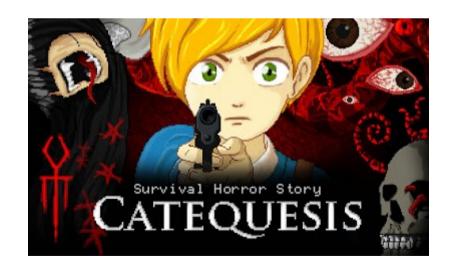

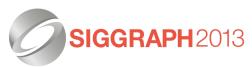

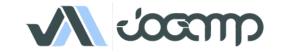

#### Games

## Ticket to Ride

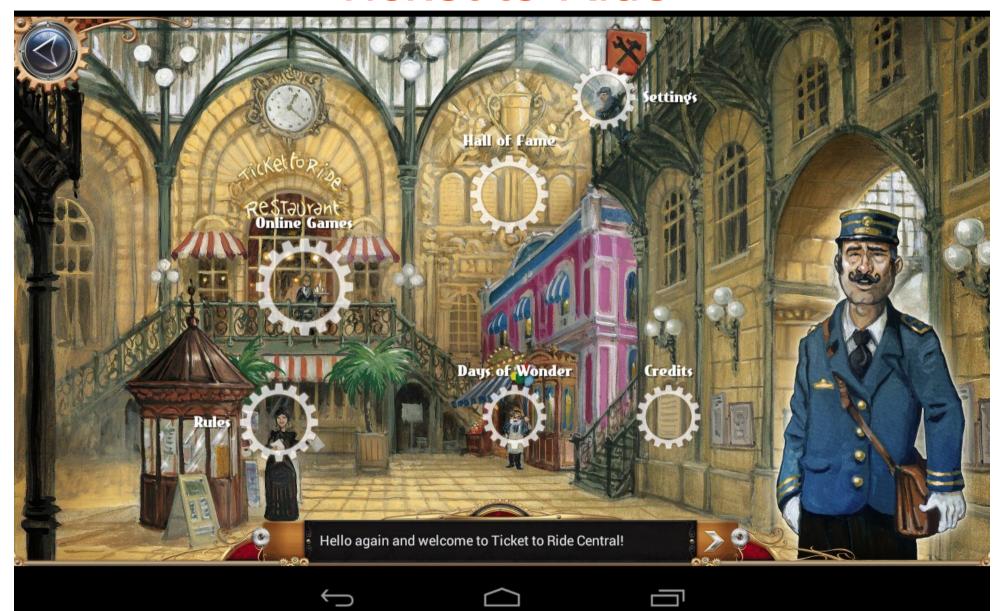

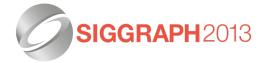

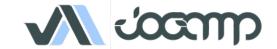

### Ticket to Ride

- Video game adapted from the board game
- Solo game offline
- Multiplayers game online
  - Client and server written in Java
- Available as Java applet, plain installer, via Steam (Windows, MacOS, Linux), via Google Play, via Amazon App store

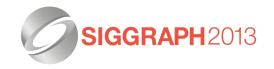

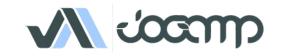

### Ticket to Ride

- Java + JOGL + JOAL
- Runs (almost) everywhere:
  - Applet (no JOGL, but code shared with other clients)
  - Desktop (Windows, MacOS, Linux)
  - Mobile & tablets (Android) with a few platformspecific optimizations like native image loading
- Passed Google Android Validation

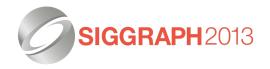

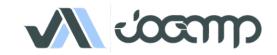

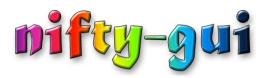

- Java Library in Development since 2007
  - Open source at Sourceforge since April 2008
  - Several major releases so far (latest: 1.3.3)
  - BSD-License
- Use it to build interactive user interfaces for games and other interactive applications
  - Can be extended and styled easily and provides many visual effects
  - However, it is different from AWT/Swing or your other usual GUI framework

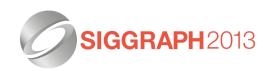

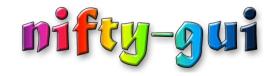

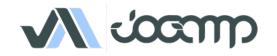

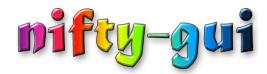

Think of Nifty as a scenegraph

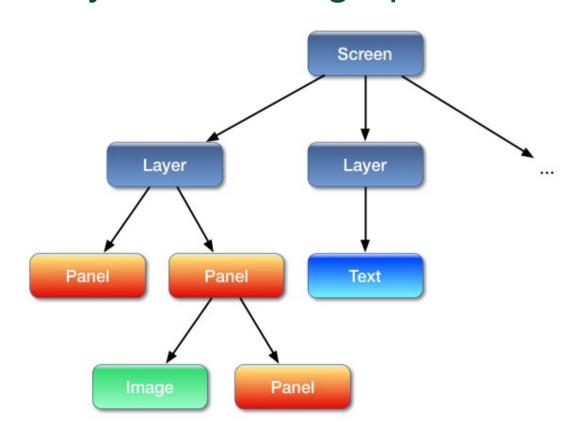

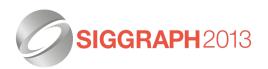

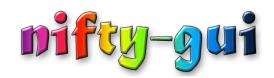

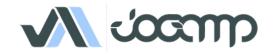

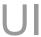

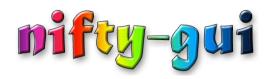

- Scenegraph is stored in XML
- Can be dynamically modified at runtime

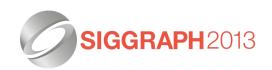

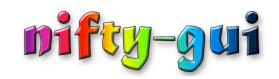

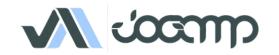

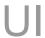

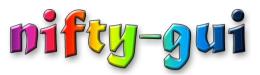

- Existing adapters to several libaries available:
  - JOGL, LWJGL, jMonkeyEngine, Slick2D, Java2D
  - Need a different one? a SPI (Service Provider Interface) is available and can be easily implemented by yourself!
  - Seamless integration with your rendering workflow
- General use-cases for Nifty:
  - Interactive Menus and Displays
  - Game Option screens
  - In-Game HUD Displays
  - Anything that displays icons or text with Java and wants to do that in a somewhat nifty way;)

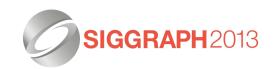

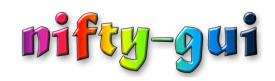

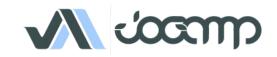

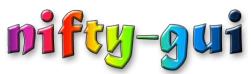

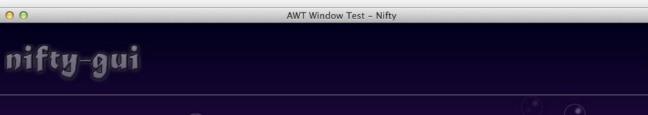

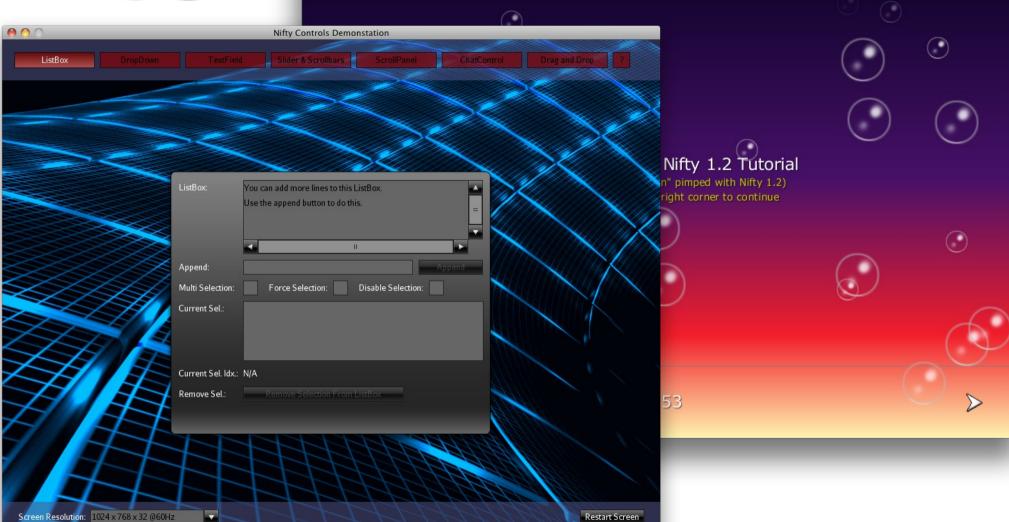

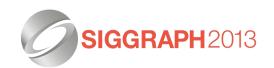

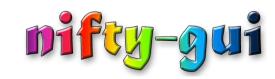

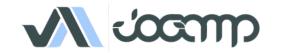

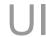

# mifty-gui - More Information

- Project Pages:
  - Github:

https://github.com/void256/nifty-gui

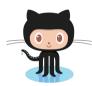

- Sourceforge: https://sourceforge.net/projects/nifty-gui/
- Twitter:

https://twitter.com/niftygui

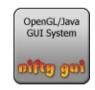

Blog:

http://nifty-gui.lessvoid.com/

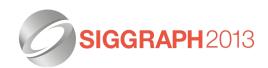

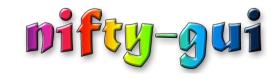

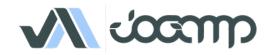

Graph API
Resolution Independent
Shapes and Curves

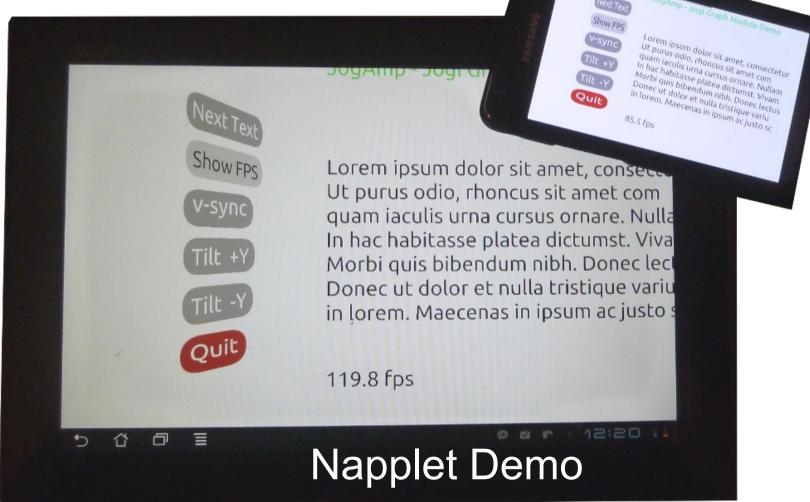

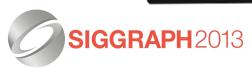

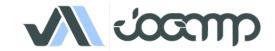

#### Resolution Independent Curve Rendering API

- Based on Paper:
  - R Santina, "Resolution Independent NURBS Curve Rendering using Programmable Graphics Pipeline", presented in GraphiCon2011.
- NOT Loop/Blinn
- Patent Free
- Can Render Bezier, Bsplines, NURBS

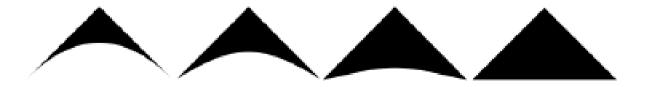

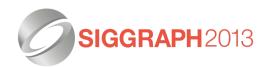

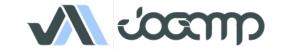

#### Resolution Independent Curve Rendering API

- Why?
  - Resolution Independent Text Rendering
  - GPU based Fast
  - Seamless integration into Renderer (Scenegraph,...)
  - New User Interface across devices
  - http://jogamp.org/deployment/jogamp-current/jogl-test-applets.html
  - http://www.youtube.com/watch?v=Rqsu46ifMaw

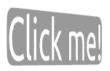

Lorem ipsum dolor sit amet, consec Ut purus odio, rhoncus sit amet con quam iaculis urna cursus ornare. Nu In hac habitasse platea dictumst. Vi Morbi quis bibendum nibh. Donec la Donec ut dolor et nulla tristique va in lorem. Maecenas in ipsum ac just

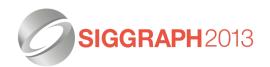

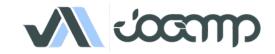

## GPU based Resolution Independent UI

- Abstracted from the windowing toolkit
- Support multithreading
- Seamless integration into
  - A native window (HUD)
  - A custom Scenegraph (2D plane within 3D)
- High Quality rendering
- Super Fast

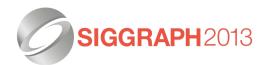

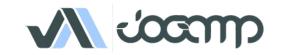

# **MyHMI**

- Primary guidance in MyHMI framework development:
  - vehicle infotainment and instrument cluster applications
- extensions of those applications
  - automation and process control industries

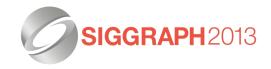

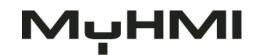

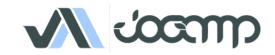

#### Ul

# Beginnings of MyHMI development

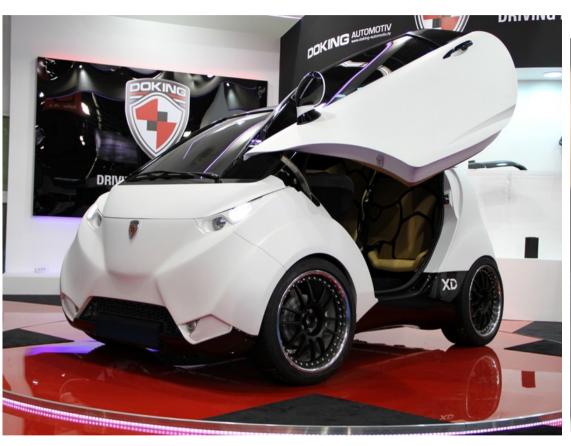

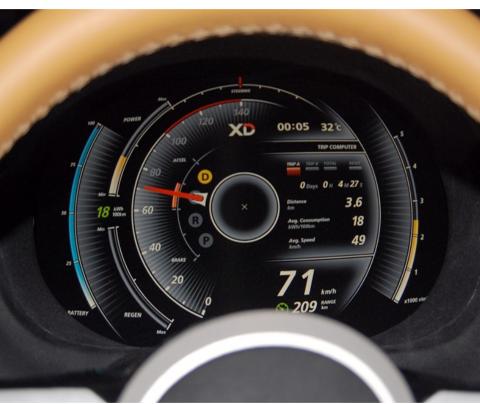

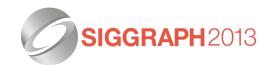

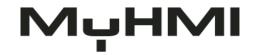

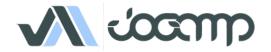

### What HMI trends resulted in?

#### Deep gap in HMIs market:

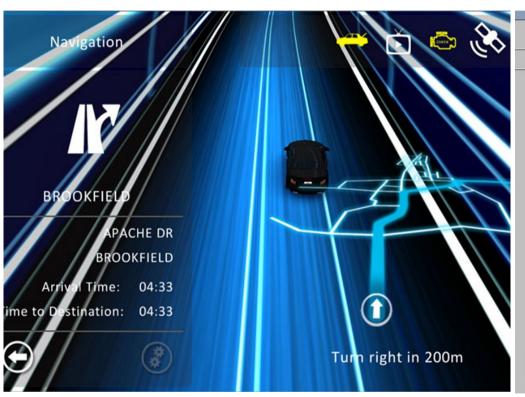

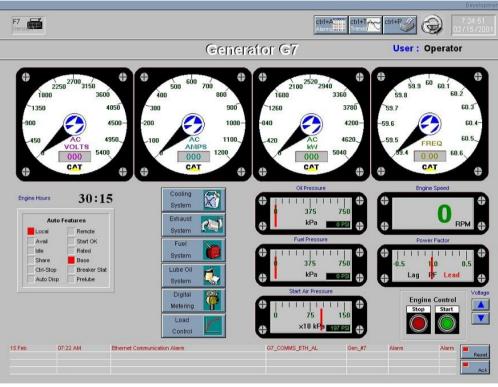

Graphically expressive HMI solutions, with proprietary communication and processing mechanisms

Solutions with vast processing and communication possibilities, but plain graphics

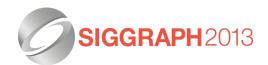

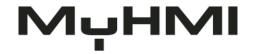

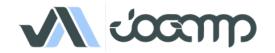

# Bridging the gap

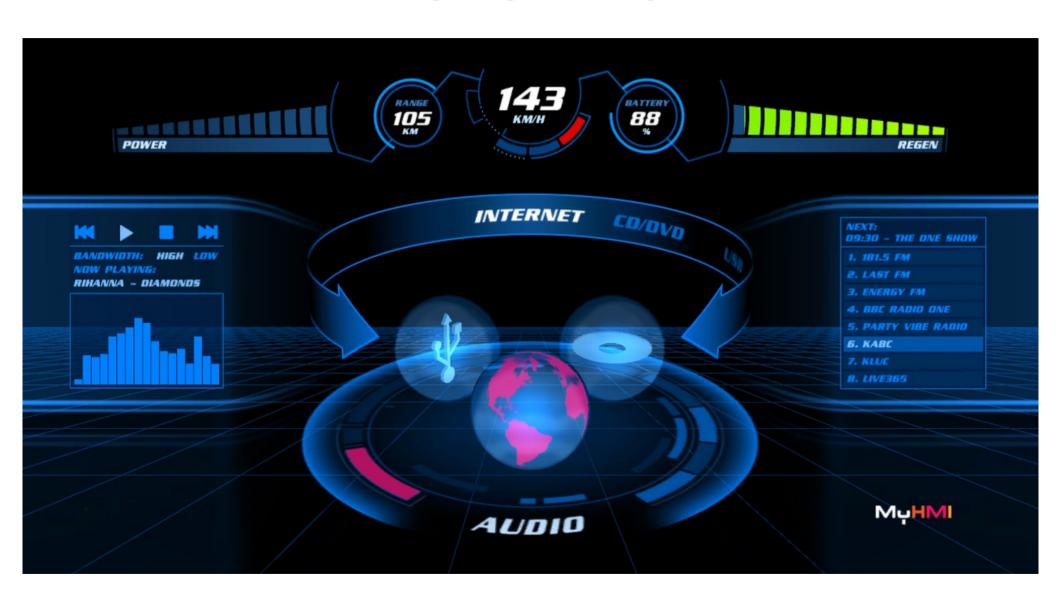

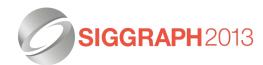

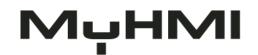

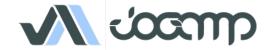

# MyHMI & Jogamp

- Designed as a multiplatform framework
  - Java → CPU agnostic development
  - Jogamp's Jogl → GPU agnostic development

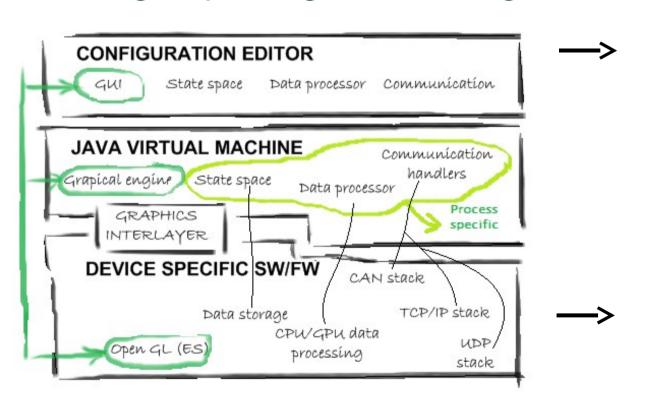

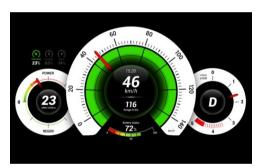

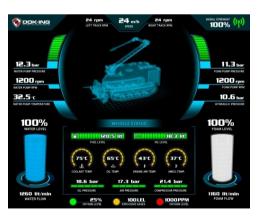

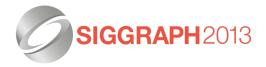

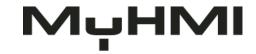

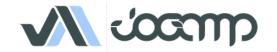

# MyHMI framework

- Modules
  - Display (widgets, primitives, animations)
  - Communication (UDP, TCP/IP, CAN, serial...)
  - Data processing

- hr.doking.automotiv.managers
- hr.doking.automotiv.opengl.animation
- hr.doking.automotiv.opengl.primitives
  - AnimatedSquare.java 2750 08.04.13. 10:28 nenad
  - CharacterSquare.java 2750 08.04.13. 10:28 nenad
  - Circle.java 1964 28.11.12.14:41 nmiodrag

  - Cylinder.java 2359 19.12.12.11:48 nmiodrag
  - > 🚹 Graph.java 2302 16.12.12. 14:36 nmiodrag
  - ▶ Grid.java 1964 28.11.12.14:41 nmiodrag

  - HorizontalBar.java 2794 10.04.13. 14:51 alan.sam
  - ▶ Label.java 3100 11.07.13.13:57 nenad.miodrag
  - ▶ LinedMesh.java 1964 28.11.12.14:41 nmiodrag
  - Mesh.java 3097 11.07.13. 13:21 nenad.miodrag
  - ▶ Page 1849 08.11.12.15:42 asambol
  - Square.java 2928 27.06.13. 08:45 nenad.miodrag
  - StripGraph.java 2302 16.12.12. 14:36 nmiodrag
  - Torus.java 2359 19.12.12. 11:48 nmiodrag
  - Trail.java 3075 09.07.13. 16:34 nenad.miodrag
  - TrendingMesh.java 2302 16.12.12.14:36 nmiodra
  - WFObject.java 2844 16.04.13. 10:09 alan.sambol
- hr.doking.automotiv.opengl.shaders
- hr.doking.automotiv.opengl.utility
- hr.doking.automotiv.opengl.widgets
- hr.doking.automotiv.processors

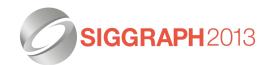

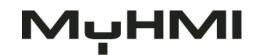

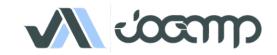

# MyHMI approvals in industries LOOX instrument cluster

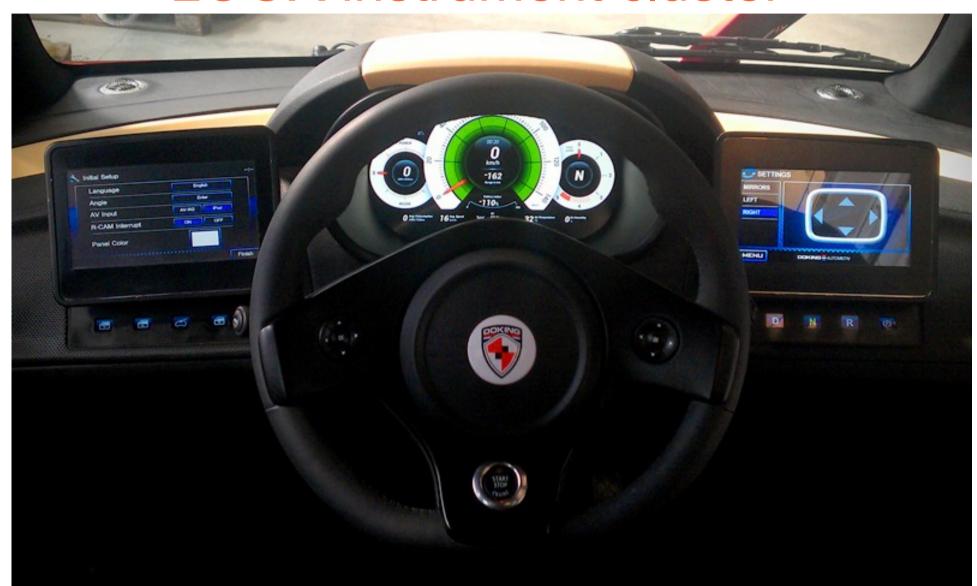

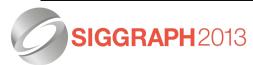

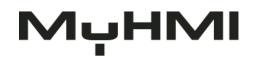

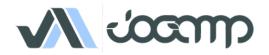

# MyHMI approvals in industries UNIMOG control center

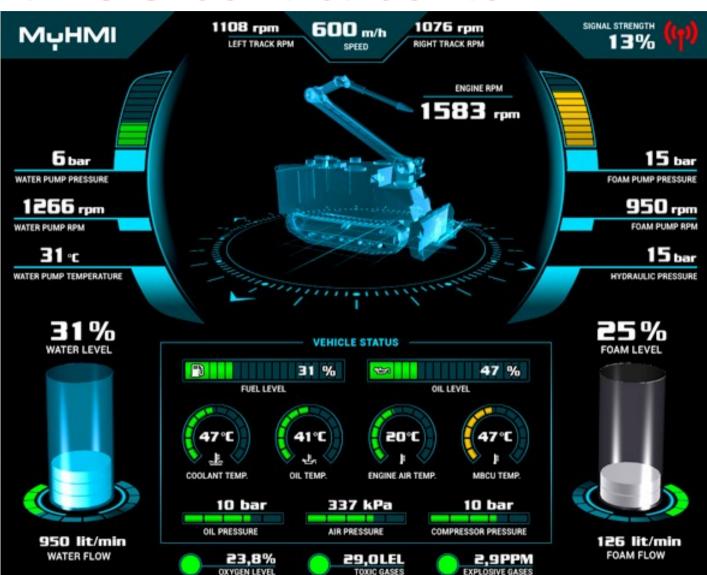

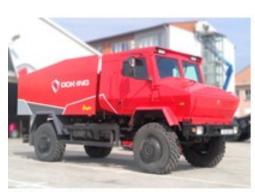

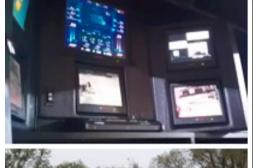

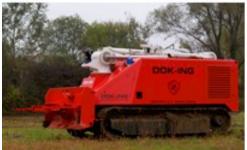

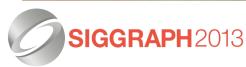

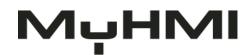

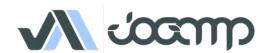

# MyHMI approvals in industries SCADA / remote control

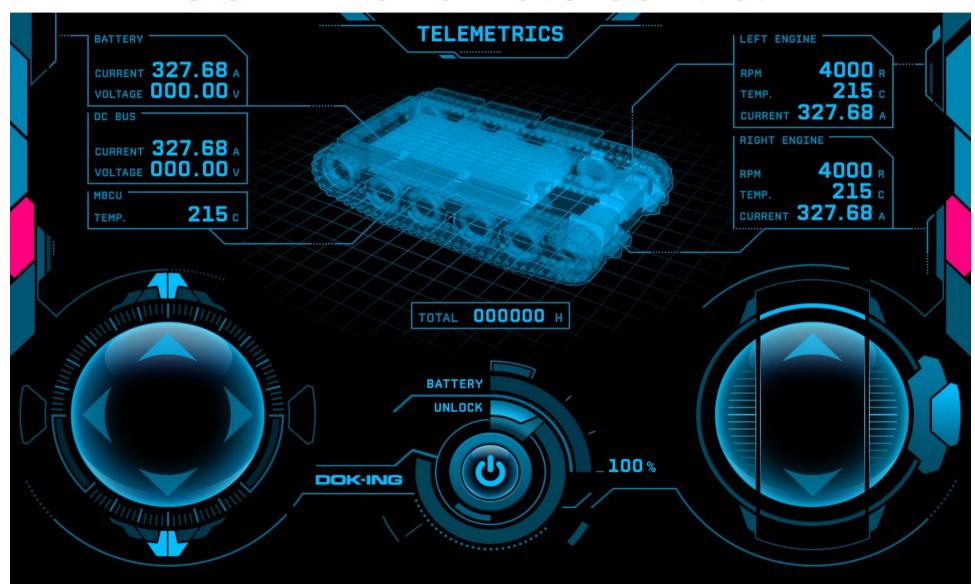

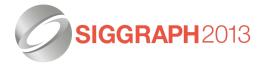

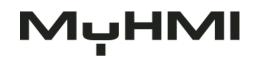

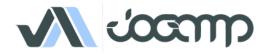

#### Kohlenstoffeinheit

- Winner Revision 2013, PC 4k competition
- Raymarched fractals
- Additional complex post effects
- Visuals and tunes squeezed into 4096 bytes

Dominik Ströhlein a.k.a <u>Demoscene Passivist</u>

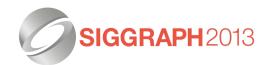

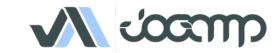

# **jSpatial**

Offers multiple implementations of Quad-tree and Oct-tree data structures.

#### **Functionalities:**

- Divide your 2D/3D world into smaller spatial regions.
- Fast Object insertion and deletion with no preprocessing.
- Raycast queries
- · Optional min spatial size limit.

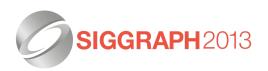

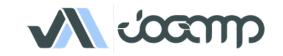

# **jSpatial**

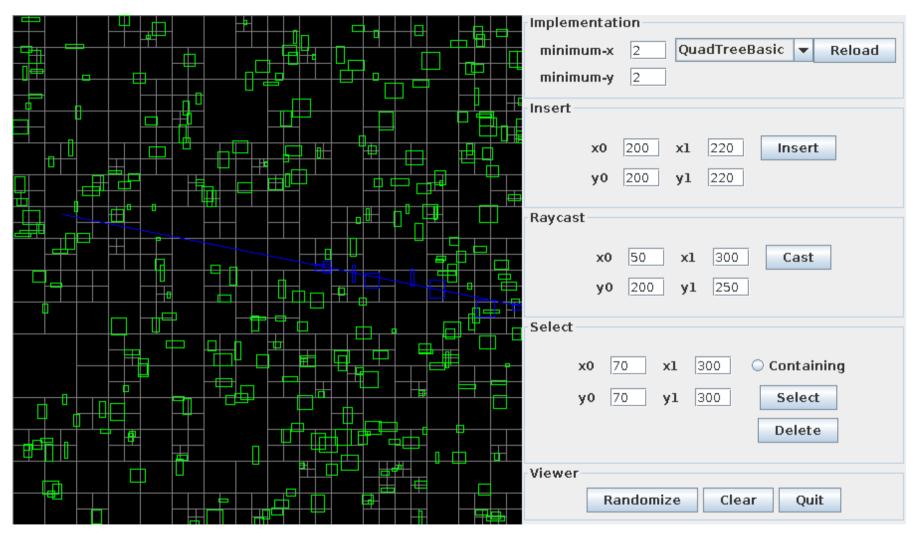

Quad-tree example with a ray cast

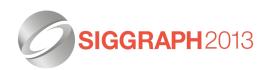

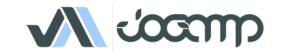

## **jSpatial**

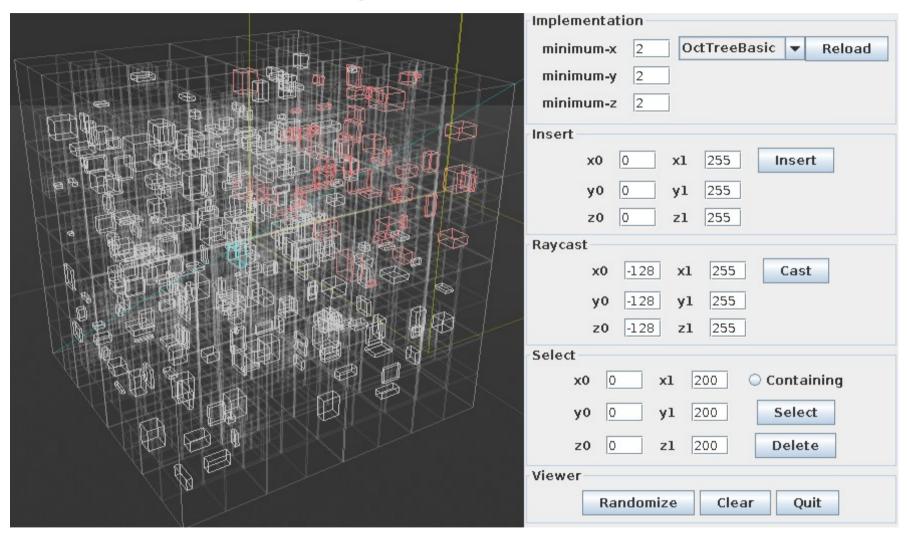

Oct-tree example with a ray cast

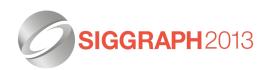

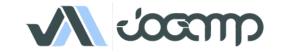

#### Thanks!

Mark Raynsford http://io7m.com/code@io7m.com

PGP: 0x60824220

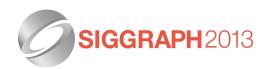

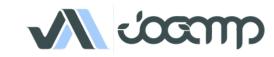

## GeoGebra

Free and multi-platform dynamic mathematics software for all levels of education that joins in one easy-to-use package:

- Geometry
- Algebra
- Tables
- Graphing
- statistics
- calculus

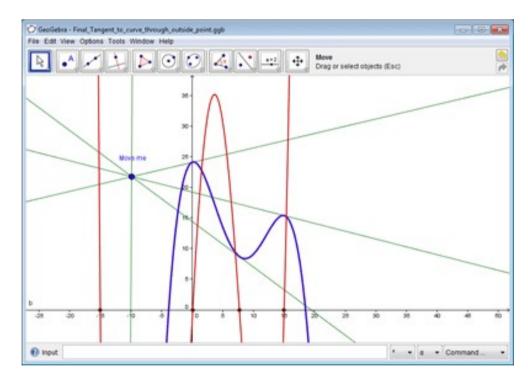

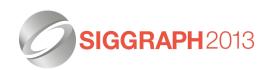

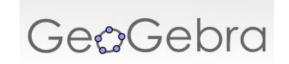

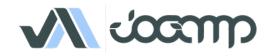

## GeoGebra

#### Facts:

- Graphics, algebra and tables are connected and fully dynamic
- Easy-to-use interface, yet many powerful features
- Authoring tool to create interactive learning materials as web pages
- Available in many languages for our millions of users around the world

webstart example

http://www.geogebra.org/

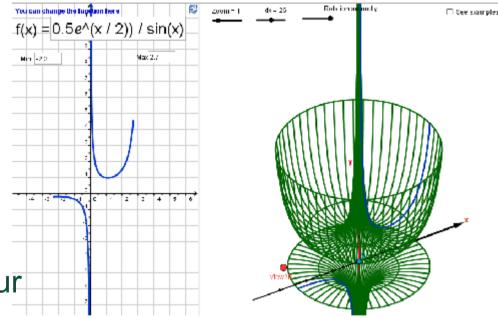

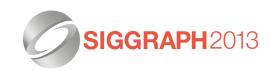

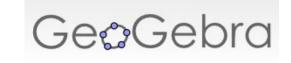

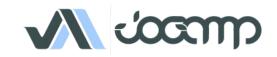

## SciLab

Scilab is free and open source software for numerical computation providing a powerful computing environment for engineering and scientific applications.

- Functionalities is included in Scilab:
  - Maths & Simulations
  - 2D & 3D Visualizations
  - Optimization
  - Statistics
  - Control System Design & Analysis
  - Single Processing
  - Application Development

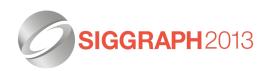

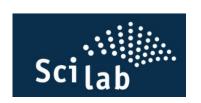

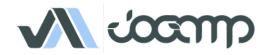

## SciLab

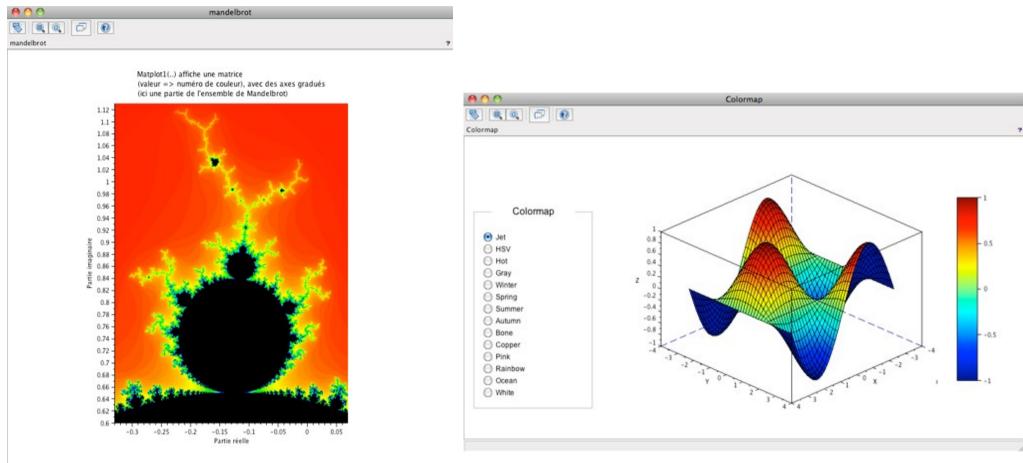

Visualization: Function

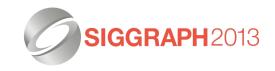

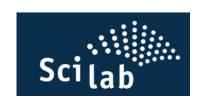

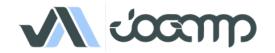

## SciLab

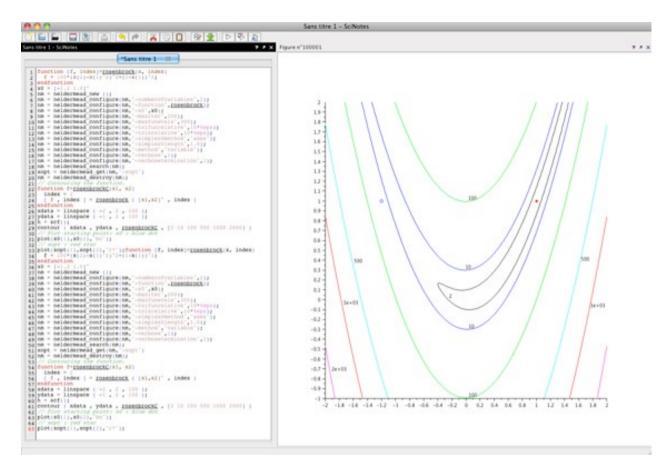

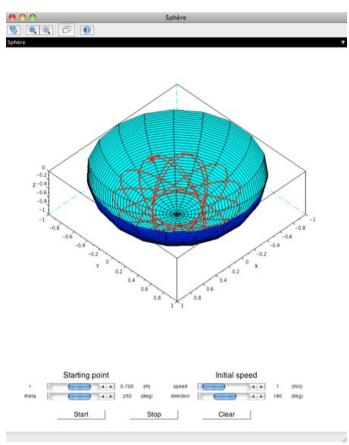

Optimization: Nelder-Mead

Simulation: Particle Flow

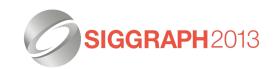

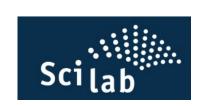

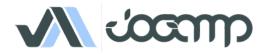

# **jReality**

jReality is a full-featured 3D scene graph package designed for 3D visualization and specialized in mathematical visualization.

Webstart Examples.

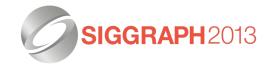

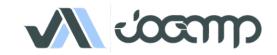

## BioJava

BioJava is a framework for processing biological data.

It provides analytical and statistical routines, parsers for common file formats and allows the manipulation of sequences and 3D structures.

The RCSB Viewers suite of frameworks provides the capability of creating 3-d viewing applications.

Example: RCSB Protein Data Bank.

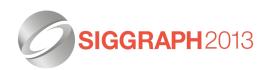

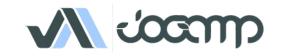

# WorldWind

NASA World Wind Java provides a suite of opensource 3-D virtual globe technologies for Java applications, which can be utilized in user applications.

Version 2.0 now uses JOGL 2. It provides a rich set of features for displaying and interacting with geographic data and representing a wide range of geometric objects. Online demos are available, as well as an F-16 Flight Simulator from Disti.

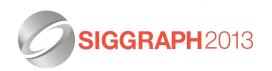

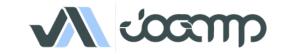

## Processing

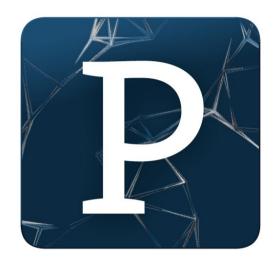

# CCESSing is an open

source programming language and environment for people who want to program images, animation, and interactions.

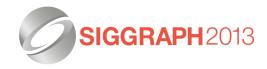

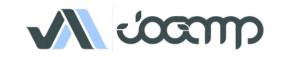

# Processing – More Information

- Project Pages:
  - Homepage: http://processing.org/

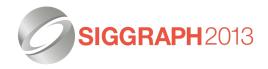

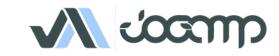

## **JaamSim**

- Ausenco opensource simulation environment
- Not just a library, full modelling environment
- Internal modelling group of 16 professionals
- Licensed by large external customers

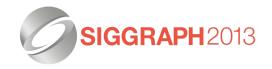

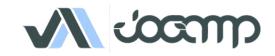

## JaamSim - Features

- Graphical user interface
- Drag and drop model building
- 3D visualization of engineering assets
- End-user documentation generated from code
- Interactive Input editor, Output viewer
- Units required throughout

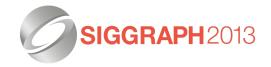

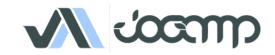

## **JaamSim**

- Originally conceived with a Java3D renderer
- New Jogl2 based renderer started April 2012
- Assume OpenGL 3.0 as minimum functionality
- Collada loader/importer
- Zero install single exe distribution
- http://github.com/AusencoSimulation/JaamSim

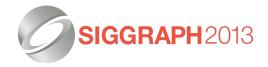

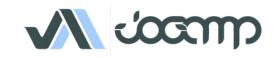

## **JaamSim**

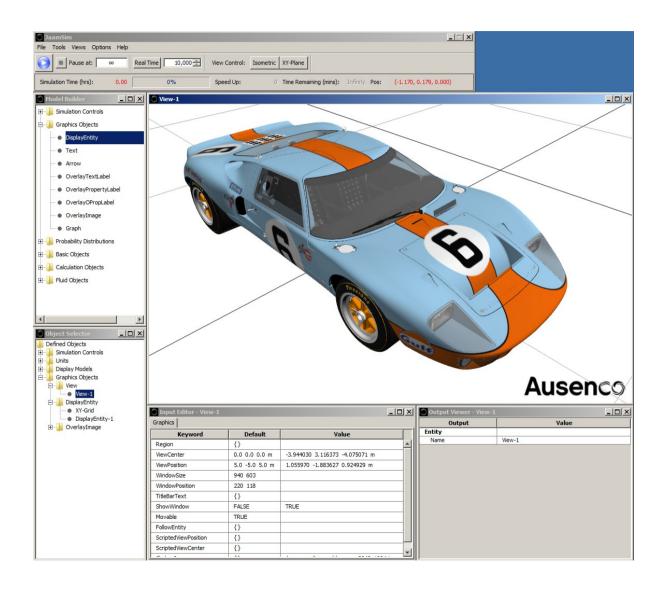

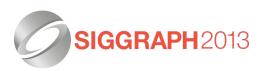

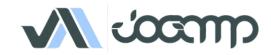

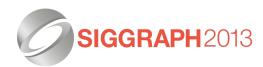

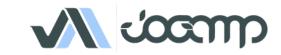

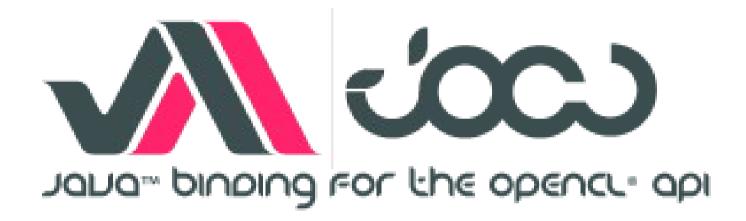

Webstart Examples

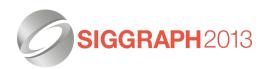

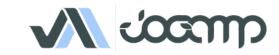

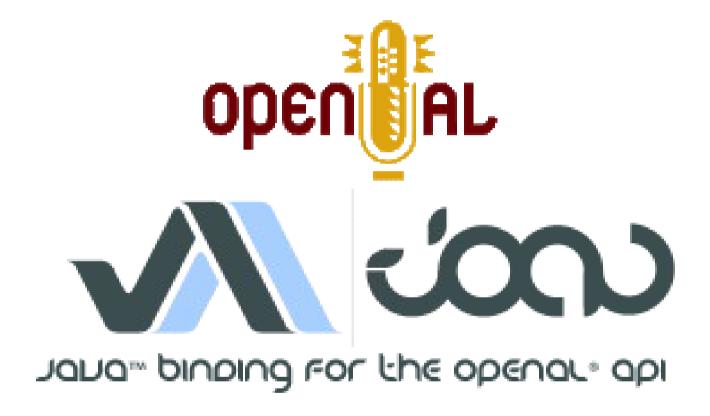

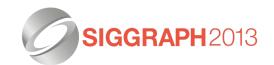

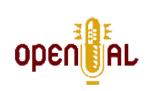

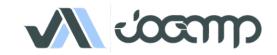

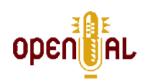

- JOAL is a Java binding of the OpenAL API
- OpenAL provides:
  - Spatial Sound
  - Low level audio buffer control / Streaming
  - Mixing of streams, incl. Doppler Effect
- Using and providing OpenAL-Soft on all platforms but OSX.

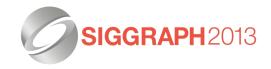

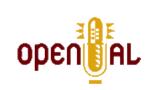

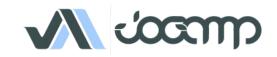

## Recreational Laser-Gun Use Case

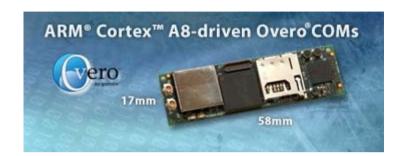

- Low-latency: Max. 10 ms from stimulus to sound
- High fidelity: Quality audio is a must in order to create a realistic user experience.
- Using miniature devices such as Overo (ARM), running GNU/Linux.
- Headless mode.
- Low RAM footprint.

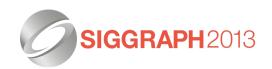

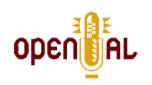

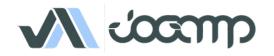

## Recreational Laser-Gun Use Case

- Search for a sound backend:
  - We tried a number of audio solutions before settling on JOAL, most of which we ran with Paul Lamb's 3D Sound System library.
  - JJack: Memory footprint too high.
  - LWJGL: Graphical dependencies forbidding headless usage.
  - Java Sound: Inconsistent latency between 2ms and 30ms.
  - JOAL: Perfect blend of resource efficiency, ease of use, platform compatibility and low latency.

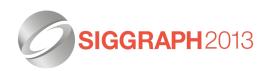

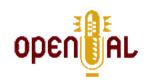

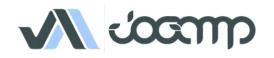

## JOAL - More Information

- Project Pages:
  - Demo code and tutorials https://jogamp.org/joal-demos/www/
  - Homepage: https://jogamp.org/joal

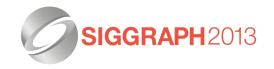

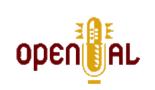

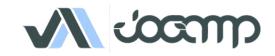

## **GLMediaPlayer**

- Platform agnostic API
- •Backends:
  - Android
  - FFMPEG / libav\*
  - OpenMAX (wip)
  - JOAL

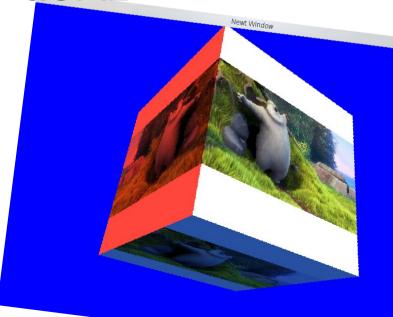

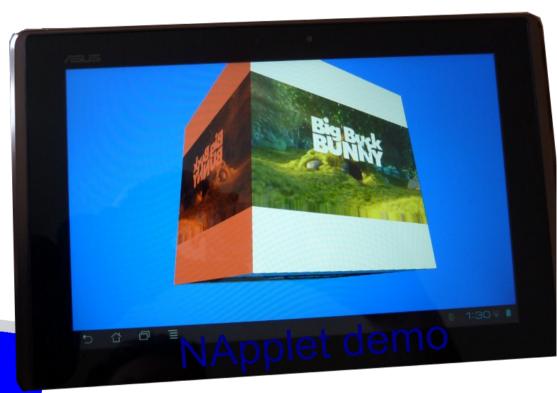

\* Binds to system library, providing libav is WIP.

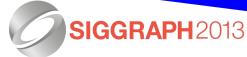

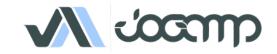

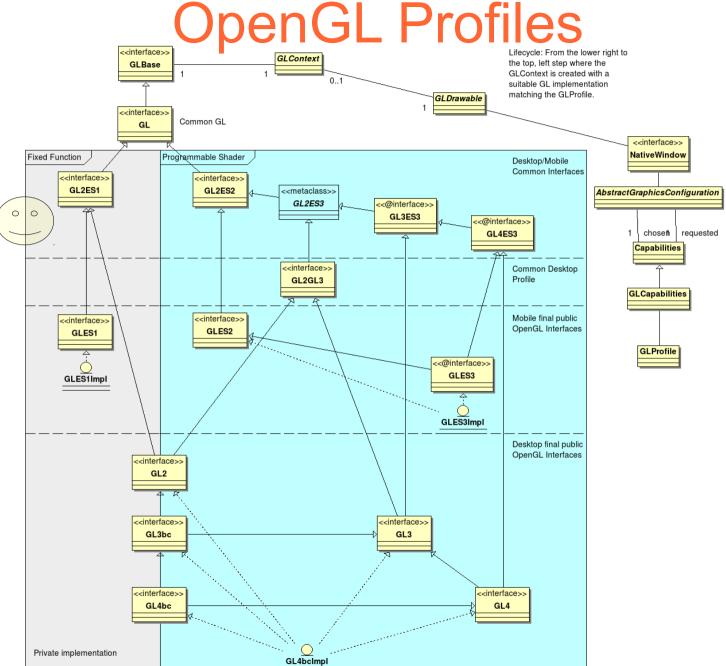

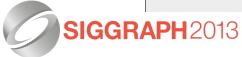

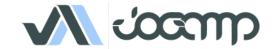

# OpenGL Profiles

Jogamp

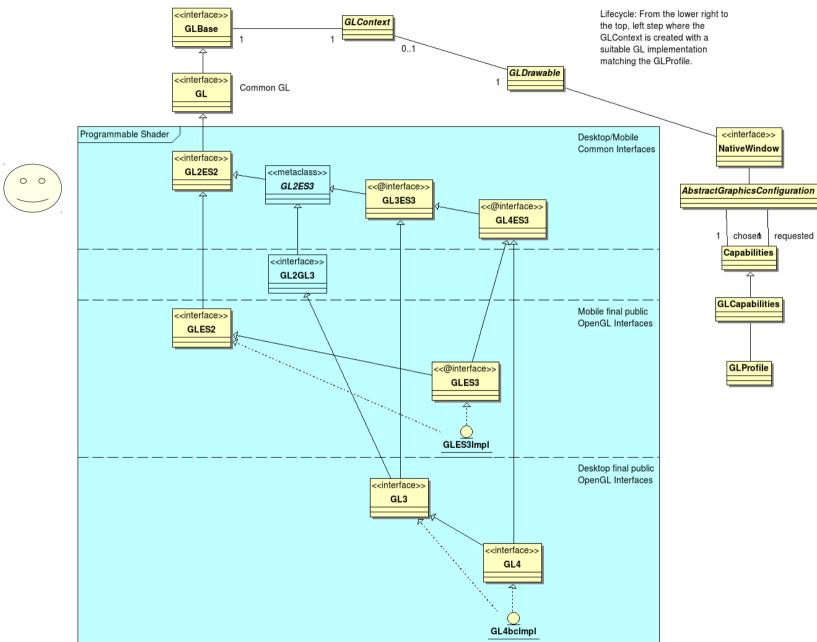

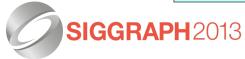

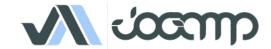

# Windowing Toolkits

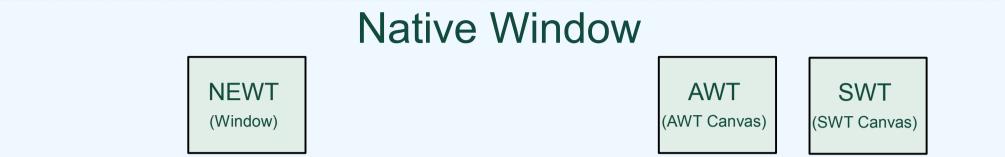

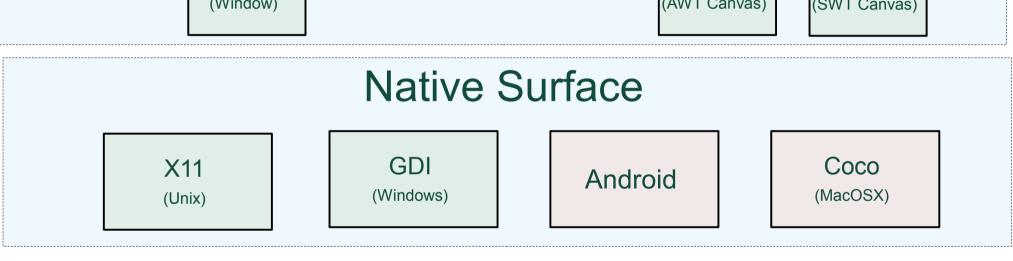

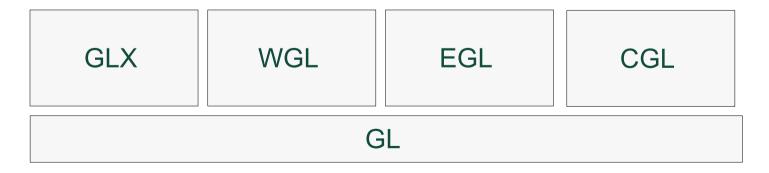

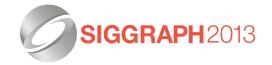

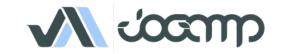

#### **NEWT**

- Cross Platform & Devices
- Multithreaded Surface Access
- Lock free event handling

#### **Input Events**

Keybd

Pointer

#### **Output Events**

**Monitor** 

### Windowing Features

- Create / Destroy
- Native Parenting
  - NEWT
  - AWT, SWT, ...
- Fullscreen & Transparency
- Monitor
  - Multiple Devices
  - Mode Change

#### Backends

X11 (Unix) GDI (Windows)

**Android** 

Coco (MacOSX)

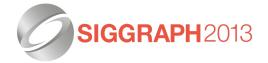

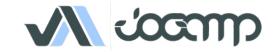

## **NEWT**

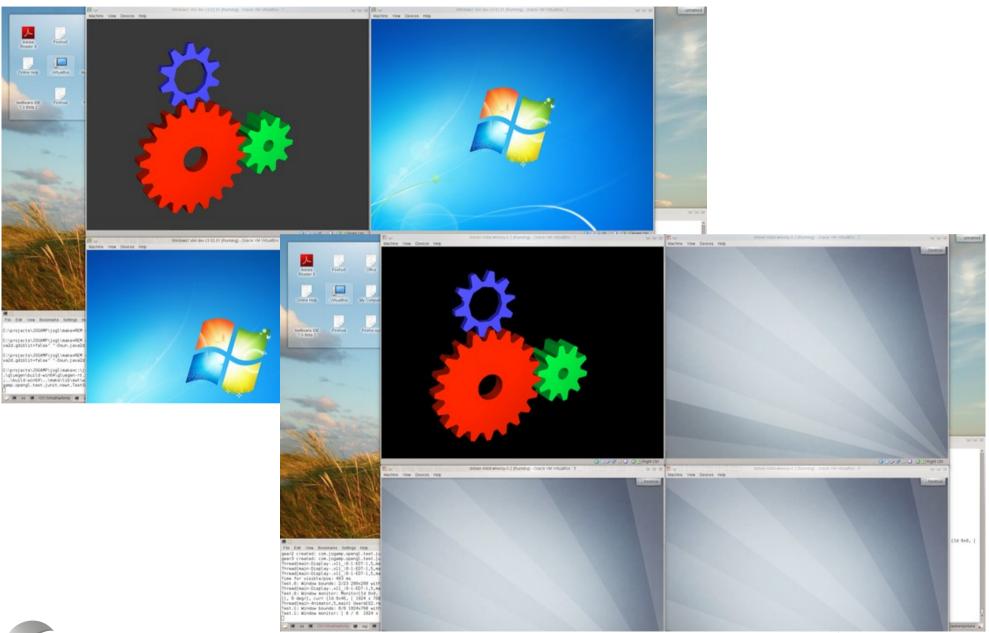

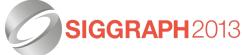

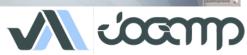

## **NEWT**

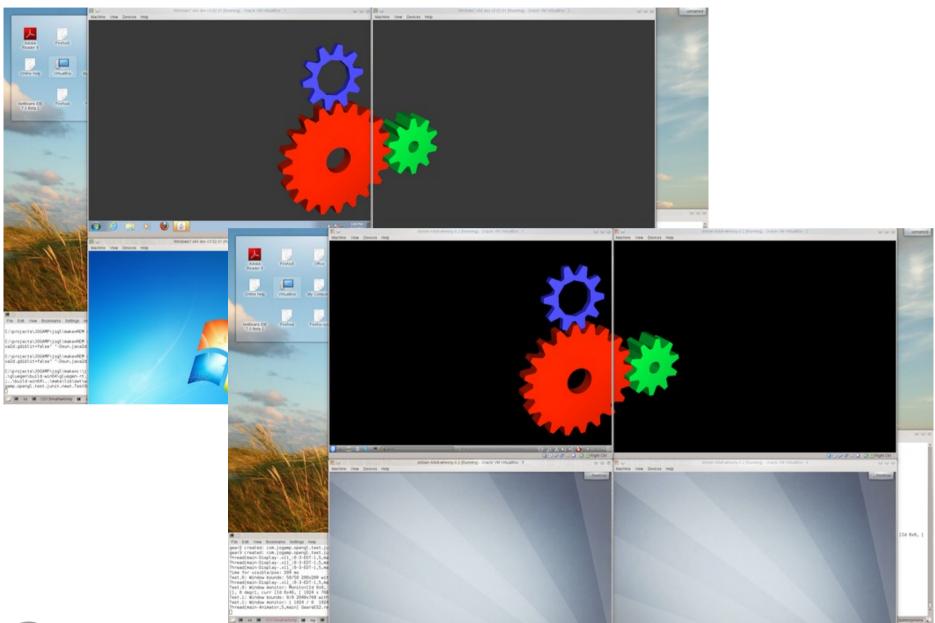

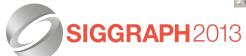

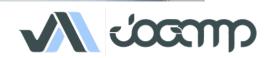

## **NEWT**

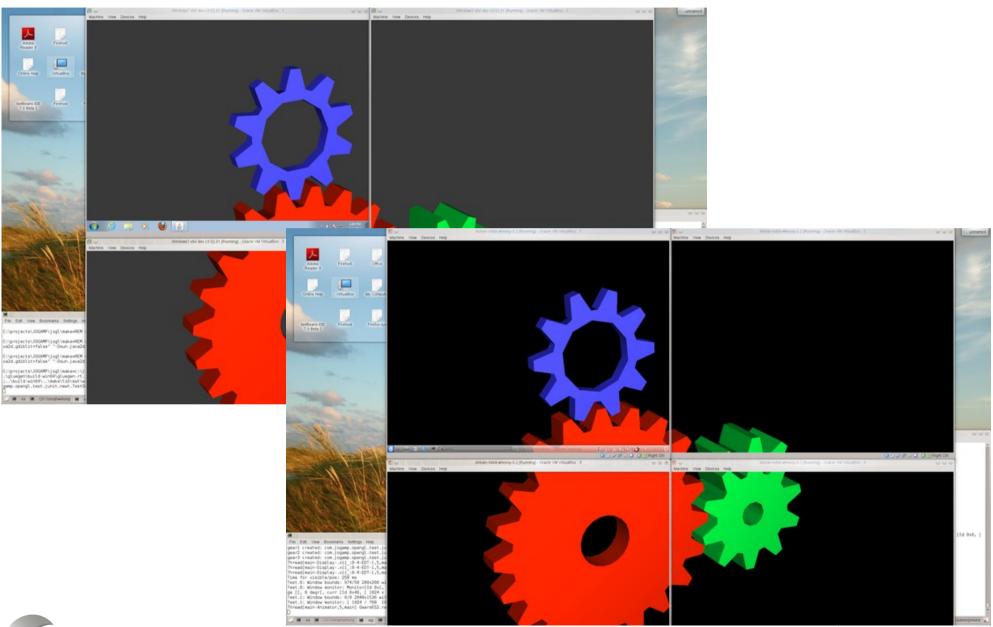

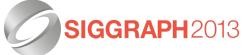

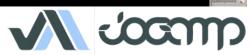

# Love in all shapes & Colors ..

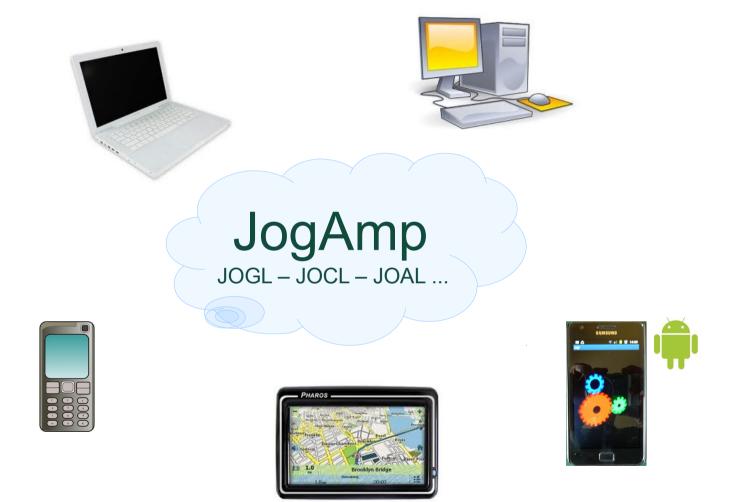

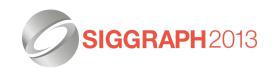

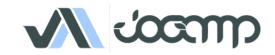

#### **General Love**

Agnostic CPU for general purpose

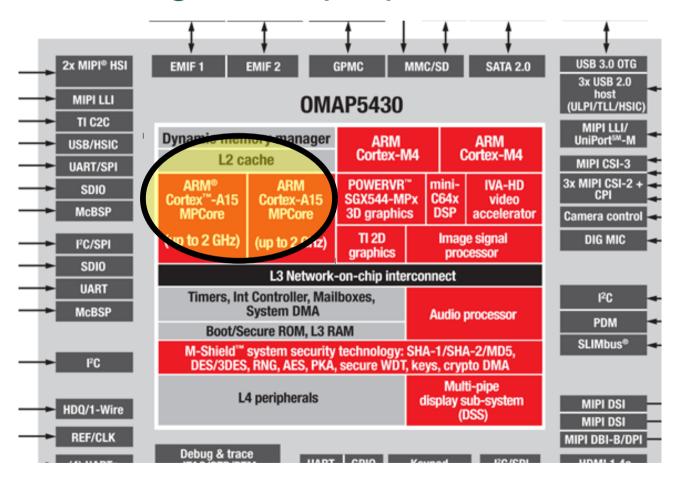

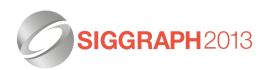

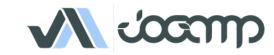

#### **Dedicated Love**

Fast Discrete Graphics, Audio, Video ...

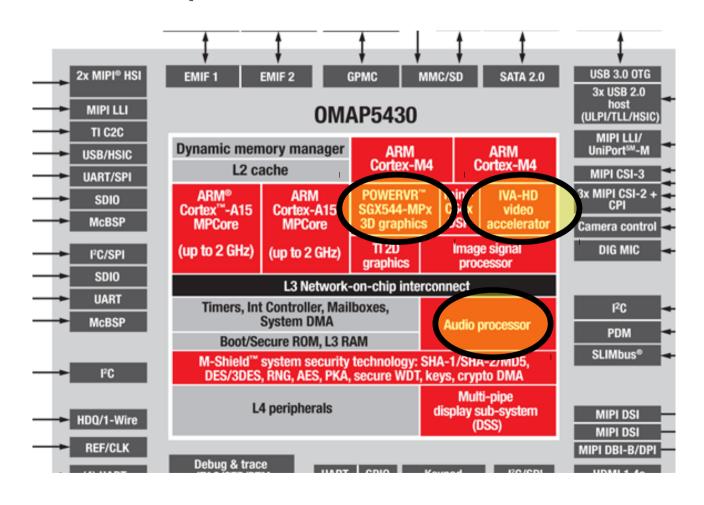

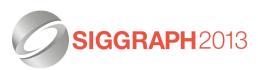

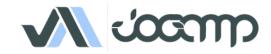

# OpenGL, OpenCL, OpenAL,

#### **General Love**

#### **Dedicated Love**

- Intel x32, amd64
- ARM 32 and 64 bit
- SuperH
- PowerPC
- Sparc
- MIPS

- Immaginative Technologies PowerVR SGX
- ARM Mali
- Qualcomm Adreno
- Vivante
- BCM VideoCore
- Nvidia Tegra
- Special DSPs (Audio/Video)
- Heterogenous CPUs (big.LITTLE)

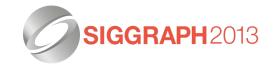

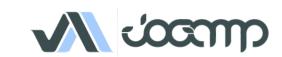

# JogAmp Deployment

- Preinstalled Bundles
  - Modularized JARs
  - Android APKs (modular, or all-in-one)
  - Maven
- Online / Cached
  - Automatic Native-JAR loading support
  - Applet
    - Classical
    - JNLP
  - Webstart (JNLP)

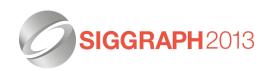

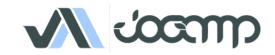

#### Maven

- The JogAmp project currently distributes Jar files and .7z archives containing compiled code, source code, and documentation
- June 2012 Stable versions and release candidates are released to the Central Repository, and bleeding edge packages are published to a testing repository at http://jogamp.org/deployment/maven

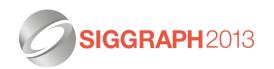

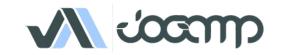

#### **Android**

 The JogAmp project provides an abstraction known as the GLEventListener that allows one to write applications in a renderer and display independent manner. That is, the programmer writes their program using GLEventListener and does not need to modify it to run on Android, or on other platforms that do not provide programming interfaces that look like typical Java programs.

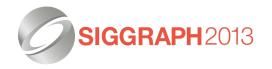

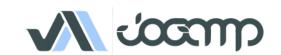

#### **Android**

 Writing a program that works unmodified on both traditional Java desktop/workstation systems and Android devices is simply a matter of providing trivial frontend code to the bulk of your application written using the GLEventListener abstraction.

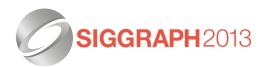

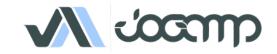

#### **Android**

 The desktop code specifies dependencies on the standard JOGL packages, and the Android code specifies dependencies on the published JOGL Android packages.

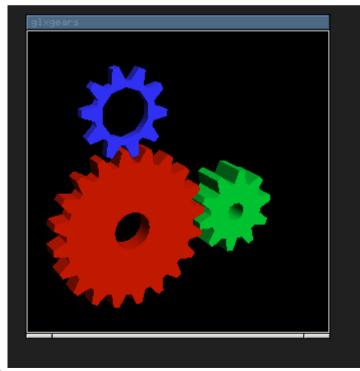

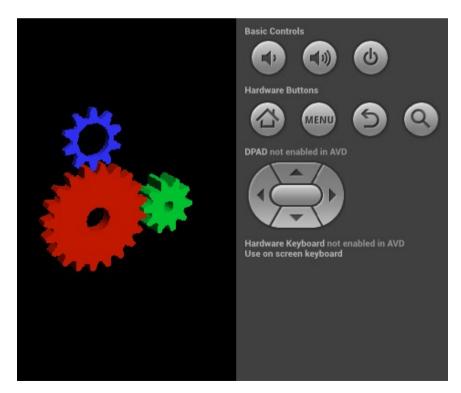

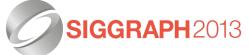

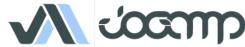

## Thank You & Love You

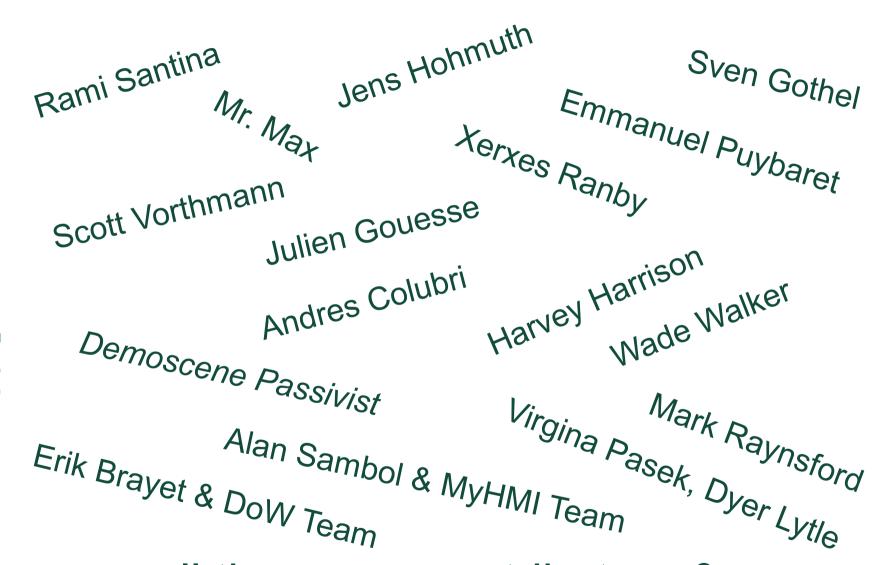

... all the many contributors & users

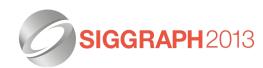

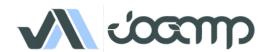

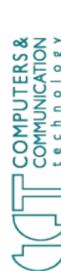

## Why JogAmp on Java?

- Availability:
  - Java, OpenGL, OpenCL, OpenAL, ..
  - Multiple Vendors
    - OpenJDK / IcedTea
    - Oracle JDK
    - IBM J9, ..
    - PhoneME
    - JamVM
    - CacaoVM
    - Dalvik
  - x86, arm, ppc, sh4, ..
  - GNU/Linux, Android, BSD, Mac OSX, Solaris/OpenIndiana, MS Windows

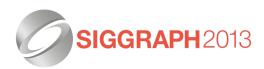

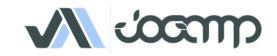

#### **About US**

- Open & Vendor Independent
- BSD License
- Java Graphics, Audio, Media & Processing High Performance Bindings
- One Stop Community Platform
  - SCM, Bugtracking, Build Server, Mailinglist/Forum,...
- Commercial Support
- http://jogamp.org

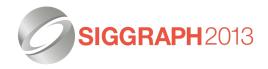

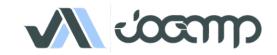